## **Fiche technique d'utilisation du logiciel ORPHY d'acquisition de données expérimentales**

**Etat du dispositif** : les capteurs nécessaires à l'enregistrement sont branchés et étalonnés. Le logiciel ORPHY est lancé.

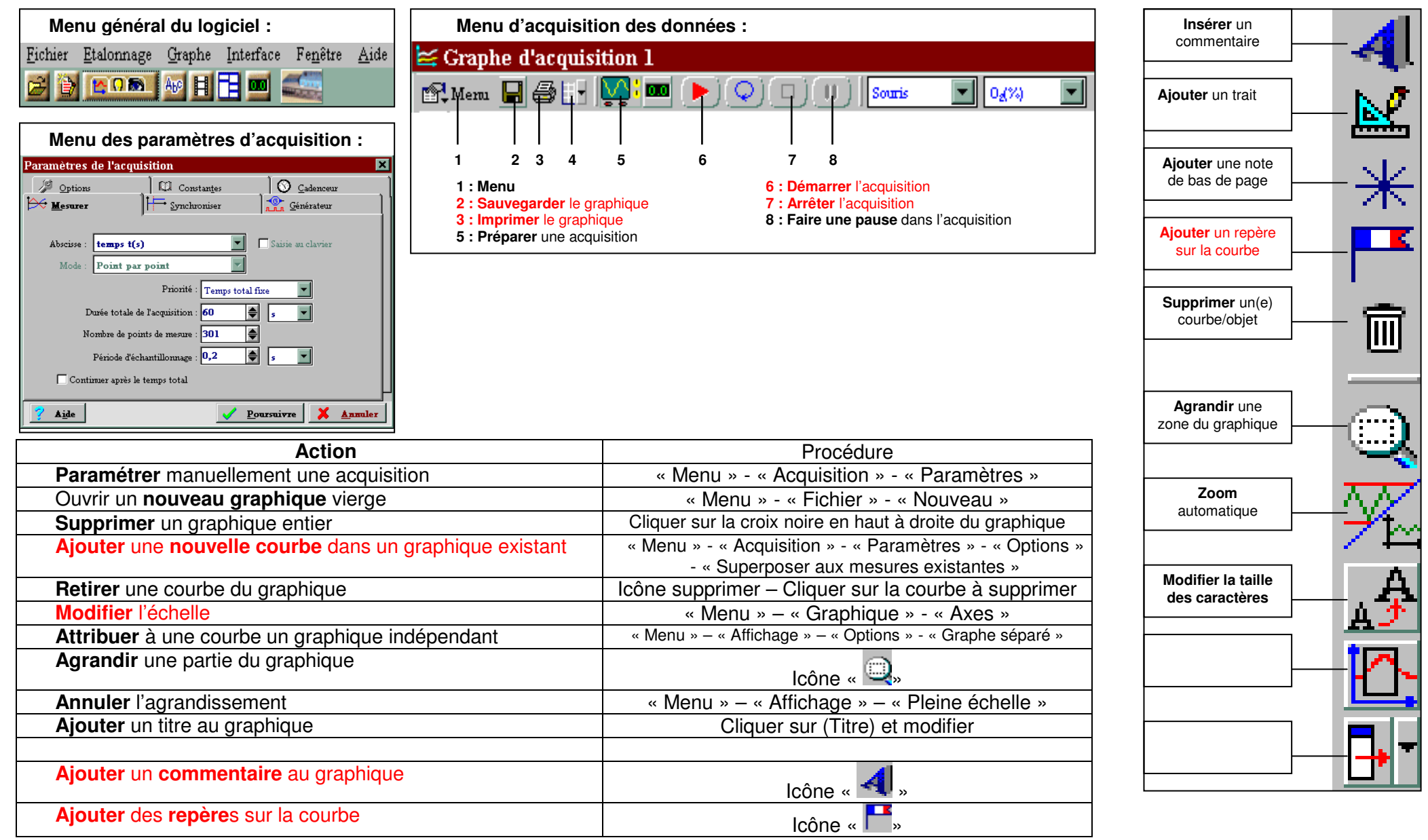